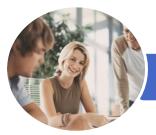

INFOCUS COURSEWARE

# Microsoft Visio 2016

(with Challenge Exercises)

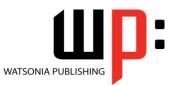

## Product Code: INF1639

ISBN: 978-1-925526-06-6

| <ul> <li>General</li> <li>Description</li> </ul> | The skills and knowledge acquired in <i>Microsoft Visio 2016 (with Challenge Exercises)</i> are sufficient to be able to create real-world drawings using the many shapes, stencils and templates provided with the software.                                                                                                    |
|--------------------------------------------------|----------------------------------------------------------------------------------------------------|
| Learning<br>Outcomes                             | At the completion of this course you should be able to:<br>work with the basic features of <i>Visio</i><br>open, create and work with stencils<br>work with shapes<br>format shapes<br>join shapes using connectors<br>create and modify containers<br>work with text<br>create and work with pages in a drawing<br>work with page tools<br>apply, modify and work with themes<br>add and work with comments and understand co-authoring<br>print, email and export drawings<br>create simple organisational charts<br>work with organisation chart data<br>create and modify calendars<br>create and work with <i>Gantt</i> charts<br>create and work with cross functional flowcharts |
| Prerequisites                                    | <i>Microsoft Visio 2016 (with Challenge Exercises)</i> assumes little or no knowledge of the software. However, it would be beneficial to have a general understanding of personal computers and the Windows operating system environment.                                                                                                    |
| Topic Sheets                                     | 211 topics                                                                                                    |
| Methodology                                      | The InFocus series of publications have been written with one topic per page. Topic sheets either contain relevant reference information, or detailed step-by-step instructions designed on a real-world case study scenario. Publications can be used for instructor-led training, self-paced learning, or a combination of the two.                                                                                                    |
| <ul> <li>Formats</li> <li>Available</li> </ul>   | A4 Black and White, A5 Black and White (quantity order only), A5 Full Colour (quantity order only), Electronic Licence                                                                                                    |
| <ul> <li>Companion</li> <li>Products</li> </ul>  | There are a number of complementary titles in the same series as this publication.<br>Information about other relevant publications can be found on our website at<br><b>www.watsoniapublishing.com</b> .                                                                                                    |

This information sheet was produced on Tuesday, November 01, 2016 and was accurate at the time of printing. Watsonia Publishing reserves its right to alter the content of the above courseware without notice.

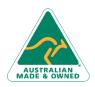

47 Greenaway Street Bulleen VIC 3105 Australia ABN 64 060 335 748 Phone: (+61) 3 9851 4000 Fax: (+61) 3 9851 4001 info@watsoniapublishing.com www.watsoniapublishing.com

# Product Information

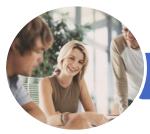

INFOCUS COURSEWARE

# Microsoft Visio 2016

(with Challenge Exercises)

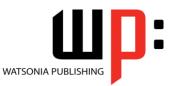

## Product Code: INF1639

## ISBN: 978-1-925526-06-6

# Contents

#### **Getting to Know Visio 2016**

Starting Visio in Windows 10 Understanding the Start Screen Creating a New Drawing From a Template The Visio Screen How Microsoft Visio 2016 Works Using the Ribbon Minimising the Ribbon Understanding the Backstage View Accessing the Backstage View **Using Shortcut Menus** Understanding Dialog Boxes Launching Dialog Boxes Understanding the Quick Access Toolbar Adding Commands to the QAT Understanding the Status Bar Customising the Status Bar Saving a New Drawing **Exiting Safely From Visio** Challenge Exercise

#### **Working With Stencils**

Understanding Stencils The Shapes Window Quick Shapes Using Quick Shapes Creating a Custom Stencil Opening a Stencil Editing a Stencil Closing a Stencil Challenge Exercise

#### **Working With Shapes**

Placing Shapes From a Stencil Selecting Shapes Resizing Shapes Moving Shapes Copying Cutting and Pasting Shapes Duplicating Shapes Rotating and Flipping Shapes Ordering Shapes Merging Shapes to Create New Shapes Grouping and Ungrouping Shapes Aligning Shapes Aligning Shapes Using the Dynamic Grid Distributing Shapes Changing Shapes Using Snap and Glue Challenge Exercise

#### **Formatting Shapes**

Applying Quick Styles Formatting the Fill Formatting Lines Applying Effects Using the Format Painter Using Undo and Redo Protecting Shapes Challenge Exercise

#### **Working With Connectors**

Connecting Shapes Automatically Adding Connected Shapes Connecting Existing Shapes Inserting and Deleting Shapes Adding Text to Connectors Changing Connectors Working With Connection Points Formatting Connectors Challenge Exercise

#### Containers

Adding Containers Adding Shapes to a Container Formatting Containers Deleting Containers Challenge Exercise

#### **Working With Text**

Adding Text to Shapes Formatting Text Adding Text to the Page Editing Text Using Find and Replace Aligning Text Moving Text Creating Bulleted Lists Creating Tables Spell Checking Text Challenge Exercise

#### **Working With Pages**

Inserting Pages Naming Pages

Phone: (+61) 3 9851 4000 Fax: (+61) 3 9851 4001 info@watsoniapublishing.com www.watsoniapublishing.com Duplicating Pages Changing Page Order Deleting Pages Applying a Background Style Adding Headers and Footers Inserting a Logo Assigning a Background Page to Other Pages Page Size and Orientation Challenge Exercise

#### **Page Tools**

Understanding Page Tools Zooming Panning Using the Pan and Zoom Window Displaying Grids and Rulers Changing Grids and Rulers Setting Guides and Guide Points Using Guides and Guide Points Working With Rulers Changing the Scale Challenge Exercise

#### Themes

Understanding Themes Applying a Theme Applying a Theme Variant Highlighting Shapes With Quick Styles Embellishing Shapes Creating a Custom Theme Creating Custom Theme Colours Challenge Exercise

#### Working Collaboratively

Adding Comments Working With Comments Using the Comments Pane Commenting With Ink Coauthoring Drawings Saving to OneDrive Sharing Drawings Opening Shared Drawings Challenge Exercise

## **Outputting Drawings**

Using Print Preview Fitting a Drawing to Printer Pages Printing a Drawing

# **Product Information**

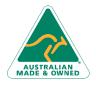

47 Greenaway Street Bulleen VIC 3105 Australia ABN 64 060 335 748

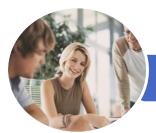

INFOCUS COURSEWARE

# Microsoft Visio 2016

# (with Challenge Exercises)

Adding Milestones

Formatting Task Bars

**Printing Gantt Charts** 

**Challenge Exercise** 

Adding Swimlanes Adding Swimlane Labels

Challenge Exercise

Adding Phases

Adding Shapes

Flowcharts

Flowchart

Managing the Timescale

Exporting From a Gantt Chart

**Cross Functional Flowcharts** 

Creating a Cross Functional

Understanding Cross Functional

Adjusting Swimlanes and Phases Formatting Cross Functional Charts

Importing Data Into a Gantt Chart

Adding and Hiding Columns Navigating a Gantt Chart

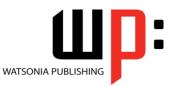

Product Code: INF1639

ISBN: 978-1-925526-06-6

Emailing Drawings Challenge Exercise

### **Organisation Charts**

Creating an Organisation Chart From Scratch Adding Multiple Shapes Changing a Position Type Changing the Layout of Shapes Changing the Spacing of Shapes Creating a Team Changing the Order of Shapes Adding a Title **Inserting Pictures** Formatting an Organisation Chart Adding Shape Data **Creating Shape Data Fields** Creating a Custom Shape and Stencil **Creating Master Shape Data Fields Challenge Exercise** 

## **Organisation Chart Data**

Creating an Org Chart From Employee Data Creating an Org Chart From a New Data File Adding Employee Data Exporting Data Comparing Versions Creating Synchronised Copies Synchronising Subordinates Challenge Exercise

#### Calendars

Creating a Calendar Adding Appointments to a Calendar Adding a Multiday Event to a Calendar Adding Text to a Calendar Adding Art to a Calendar Adding a Thumbnail Month Formatting Calendars Challenge Exercise

## **Gantt Charts**

Understanding Gantt Charts Understanding Gantt Chart Options Creating a Gantt Chart Entering Task Details Creating Subtasks Linking and Unlinking Tasks Adding and Deleting Tasks

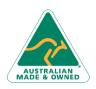

47 Greenaway Street Bulleen VIC 3105 Australia ABN 64 060 335 748 Phone: (+61) 3 9851 4000 Fax: (+61) 3 9851 4001 info@watsoniapublishing.com www.watsoniapublishing.com

# **Product Information**